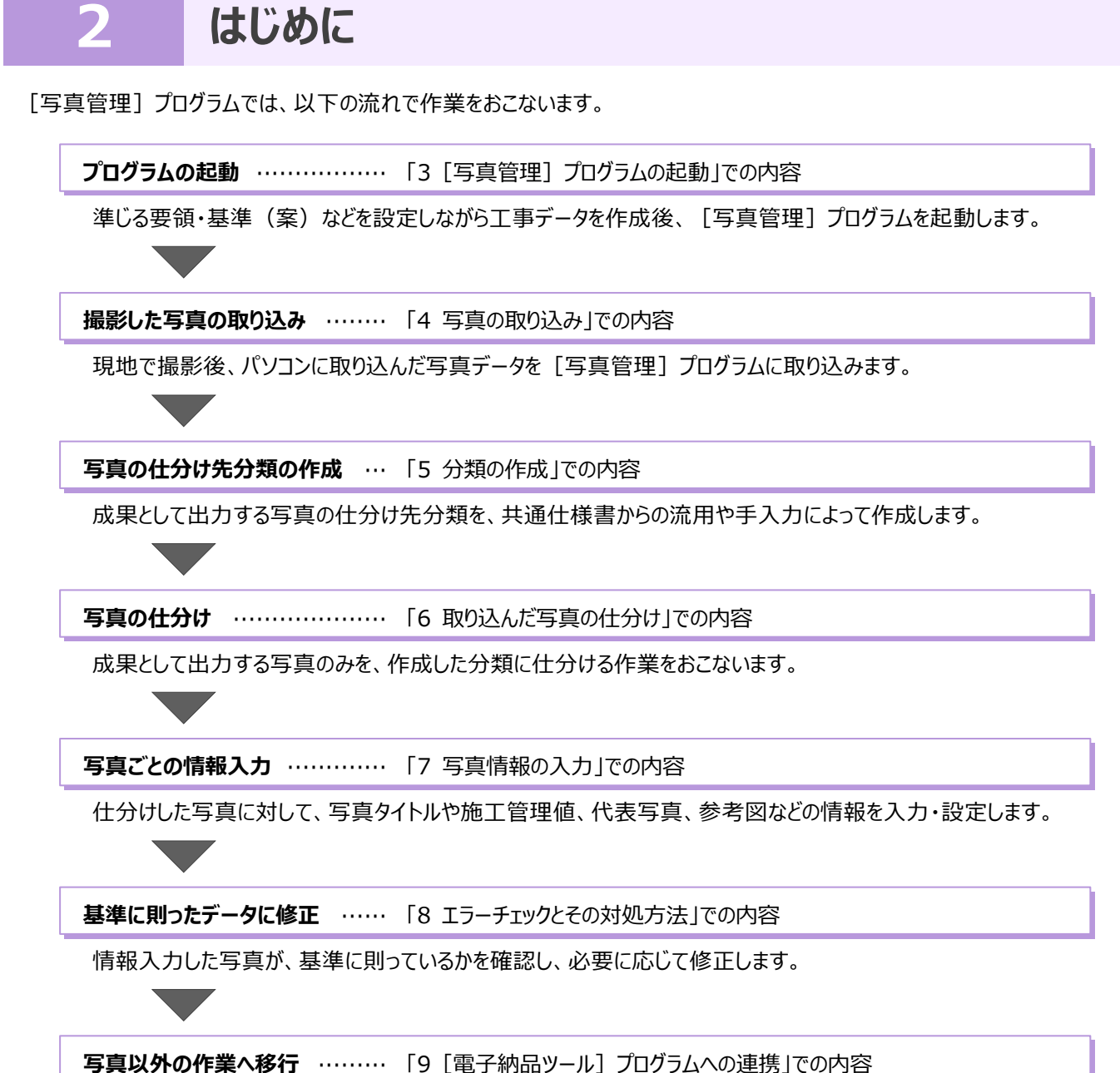

写真以外のデータをとりまとめるための [電子納品ツール] プログラムへデータを連携させます。